# **CVARS**

# **THE CHEHALIS VALLEY AMATEUR RADIO SOCIETY JUNE 2003**

Website: cvars.org 
Edited by Bob Willey, KD7OWN

Edited by Bob Willey, KD7OWN

Website: cvars.org

### **Official Record Executive Board Meeting, May 14, 2003**

The CVARS Executive Board met on Wednesday, May 14<sup>th</sup> at Kim Aiken's office in Centralia. The President called the meeting to order at 6:40 PM. Minutes from the last meeting were read and approved.

Present Were: Kim Aiken, KB7PMH, President,; Bob Willey, KD7OWN, Vice President; Steve Pack, WB7VAS, Treasurer; and Bill Hughes, KD7OWO, Board member.

Treasurer's Report: Budget for 2003 was presented by Steve and approved. Steve reported \$30 received for new member Nick Coloff, KA7MRU and dues received from Steve Smith, W7HDO. \$181.38 to Gary Litteer for repayment of purchase of Technician Class video tapes. \$47.70 to Jim Kruger for quarterly web billing. Treasurer's report was voice approved. Vice President's Report: A reminder about coming events was given: McKinley Stump Special Event, Field Day and Seaside Hamfest. Steve, WB7VAS, presented an idea for the club's next Lxpedition.

Old Business: JOTA (Jamboree On The Air) discussion was tabled until return of Jim Kruger, KK7AB. Steve, WB7VAS, advised he has renewed the club information with ARRL so we remain on the "Active" list. Steve also recommended the club consider applying to ARRL as a "Special Service Club". This was voice approved. Steve will look into requirements and information will be presented to the group at a later date. Meeting adjourned at 8:10 PM by voice approval.

# **June CVARS Net Control**

June 1<sup>st</sup>: Bill, AC7SR June 15<sup>th</sup>: Steve, WB7VAS

June 8<sup>th</sup>: Bob, KD7OWN June 22<sup>nd</sup>: Kim, KB7PMH

**Happy June Birthday – Happy June Birthday** 

Terry, KQ7K Lloyd, KA7KGA

# **Kid's Day, June 21st**

"CQ, CQ, CQ Kid's Day" As QST magazine says on page 48 of the June issue, "that's what you'll hear on several ham radio frequencies on Saturday, June 21<sup>st</sup>". Hams everywhere will tell you the only way to keep the hobby active is to interest kids in amateur radio. Well, here is your chance . . . and we've made it a little more interesting. The purpose for Kid's Day is to encourage young people (licensed or not) to enjoy amateur radio. It can give young people on-the-air experience so they might develop an interest in pursuing a license in the future. It also gives hams a chance to share their station with their children ( or anybody else's children) The hours for the event are listed as 1800 to 2400 UTC. The suggested exchange is to have the youngster give his or her name, age, location and favorite color. Once they get started, let'em talk! Suggested frequencies include: 28.350 to 28.400 kHz, 21.380 to 21.400, 14.270 to 14.300 kHz and 2 meter repeater frequencies. Kids are eligible to receive a colorful certificate. Go to [www.arrl.org/FandES/ead/kids-day-survey.html](http://www.arrl.org/FandES/ead/kids-day-survey.html) to complete a short survey and then you will have access to download a certificate page. Steve Pack, WB7VAS, figured we should sweeten the pot a little. Each CVARS club member that puts a kid on the air will receive a certificate of appreciation. Steve even says he will pay for one year's CVARS club membership for the ham who sponsors the kid(s) who make the most contacts during the event times! Send you contact info to

Steve at [wb7vas@arrl.net](mailto:wb7vas@arrl.net). So go find a kid (any kid will do) and put him or her on the air. Kid's Day sounds like a great way to grow a new ham and get your next year's dues paid all at the same time. For more information, see page 48 in June's QST.

**Page One...Page One...**

# **W7A**

# **McKinley Stump Special Event Station**

What a great day! Temperatures in the mid 80's, good company, playing radio and eating donuts! It just doesn't get much better than this.

W7A, the McKinley Stump Special Event Station was begun almost a year ago when Terry, KQ7K, who lived across the street at the time, realized it was almost 100 years ago exactly that President Teddy Roosevelt came to Chehalis and gave a speech on the "McKinley Stump". But why the "McKinley" stump if Roosevelt is the one who gave the speech?

It seems the city of Chehalis was expecting President McKinley to make a speech in 1901 so they created a 12 ½ foot stump for him to stand on by cutting down a 300 foot Douglas Fir tree, but McKinley was assassinated before he could arrive. Everyone had to wait until May 23, 1903 when the next president, Roosevelt, finally made it to town and gave his own speech. Anyway………

Antennas were set up by 8 AM. Terry had his vertical up and John, KQ7JJ, had a dipole hooked up to his motorhome. (air conditioning, comfortable seats, refrigerator, bathroom) (I'm just jealous!) The day started off pretty slow with the bands a little quiet. Throughout the day, several operators showed up including: Bob, KD7OWN; Kim, KD7PMH; Gary, K7PG; Mike, AC7UP; Steve, WB7VAS; John, KQ7JJ and Terry, KQ7K..

The group worked 20 meters, 15 meters, 40 meters, 2 meters, PSK 31, and APRS. We also tried 10 meters and 6 meters but they just were not producing.

One of the contacts on 2 meters remembered passing through last year and working the Lxpedition (transmitting from all 11 law enforcement locations in Lewis County) last July. At the end of the day, we were all tired and hot. We were just getting ready to close up shop when Steve, WB7VAS, managed to hook our last call – JAPAN! What a great way to end a perfect day. Thanks to all of you out there that checked in. Send in your QSL card and get the coveted McKinley Stump QSL card back! And we had donuts too!

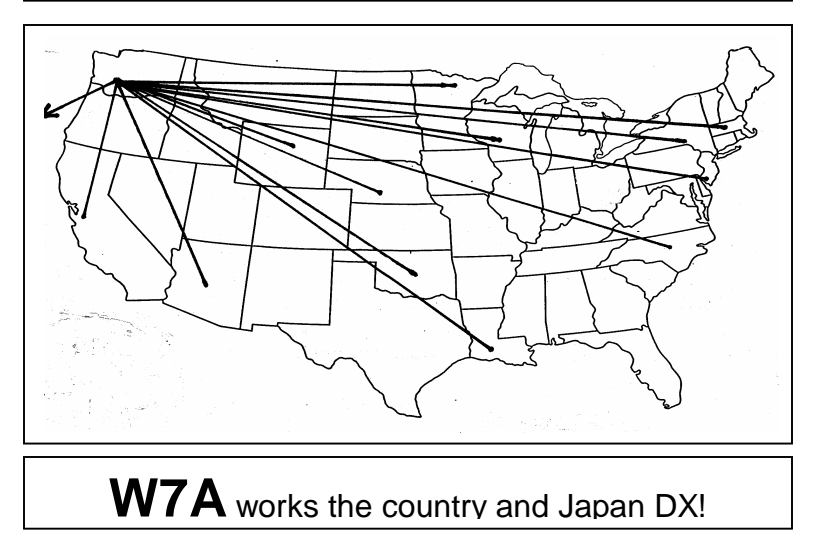

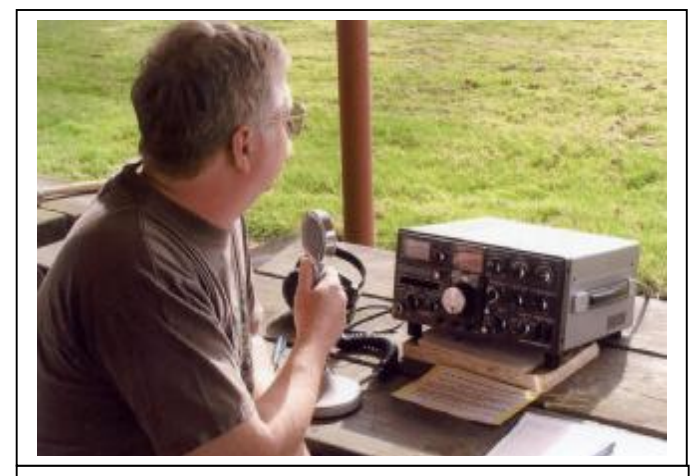

Terry, KQ7K, Calling "CQ 20 Meters"

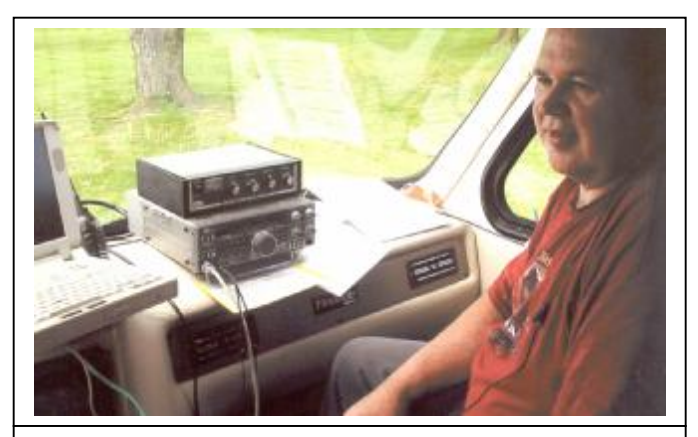

John, KQ7JJ, working from his motorhome

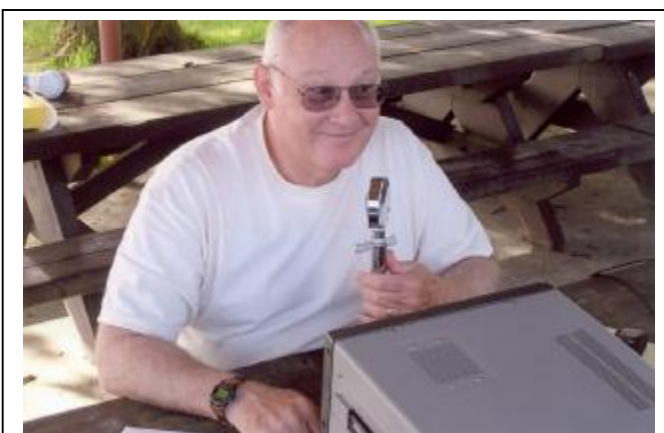

Steve, WB7VAS, talking with Japan!

# **W7A Statistics**

61 total contacts 12 states plus Washington 1 DX country (Japan) Contacts on 4 frequencies and 3 modes

#### **SO YOU WANT TO WIN A CONTEST? Part 2 in a series by Hillar, N6HR**

**Hillar and Elsie Raamat have presented two wonderful presentations on Dxpeditions at recent CVARS meetings. They are both serious contesters as well and have been kind enough to offer this series about contesting for those of us new to that facet of Ham Radio.** 

**Part 2 – "Preparation" Well, now that we have practiced having an 'attitude' to win a contest – lets pick one and see what preparations need to be done to get that coveted wallpaper. I'll pick one example for starters:**  the 10-10 International Phone QSO Party to be held this year on 2 and 3 August 2003. That should give you **plenty of time to get prepared.** 

OK, now that we have a contest in mind – what are we going after? The GOAL is to have the highest score **for Washington – nothing less! Let's tackle the preliminaries: Do you have a 10-10 number? Yes – go on! No? – get one! You'll need one for your score to count. How do you get one? Try<http://www.ten-ten.org>.**  Next, what have you got to work with? If there is any 'recipe' for a contest-type ham station, put down the **ingredients as 1/3 operator, 1/3 the inside equipment and 1/3 the antenna(s). Lets start with the antenna. As**  the 10-10 contest implies, all activity will be on 10 Meters. Therefore you need a good 10-meter antenna. **The minimum for any kind of contest work would be a 3-element beam, i.e. a tribander. You can get by with**  verticals and dipoles, but all things being equal – the guy with the beam will always beat the guy with the **dipole! The antenna gain makes the difference! For 28 MHz, this beam should be about 40 feet up from the ground. So, as part of the 'preparation' – get a beam up and running. From a \$\$ and practicality viewpoint,**  a 2-el quad will do just as nice. Used Mosley TA-33 JRs can be found at most flea markets for \$75 to \$150. You will also need a rotator but for a light beam even a TV rotator will do as a starter. (Remember -**SEAPAC is coming up!). A nice 38-ft tower can be manufactured from two 20-ft lengths of farmers water irrigation pipe! Any farm supply store has some with dents or dings in it – at a low price! Get one length 4" in diameter and one length 3" in diameter! Voila! One tower!** 

If you can put up a bigger antenna the better are your chances! A 4-element 10-Meter monobander can be built for less than \$100 and sometimes one can find a KLM or a Force-12 locally for under \$250. Everything **else being equal, monobanders beat tribanders every time! Now, hook up some coax and rotator cable – and your contest antenna farm is ready!** 

Next – the 'inside' hardware. What do you need for gear? Fortunately, the 28-MHz band is either 'open' or 'not open'. Thus, 100 watts out of a xcvr is plenty of power – a linear does not add much on 10 meters! Anything from a FT-101 to ICOM PRO MI II will do just fine! No filters needed for SSB either. If the rig has a **'speech processor' – good! That adds about 3+ dB to the 'talk power'.** 

**There is one item that is a must in contest work: a good set of headphones! A speaker on the table will not**  do in a contest. If the 'phones' have an attached mike (coupled with a push-to-talk footswitch) – so much **the better. The VOX is useless in a contest environment. Radio Shack has some nice headphone/mike**  combos for \$50. So do most 'music' stores and even record/tape/CD sellers (for \$ less). Get a pair that **covers both ears completely and doesn't weigh too much! (The better ham types are Heil, Telex etc but**  these are expensive). The 'phones' allow you to hear the 'weak ones' – and the weak ones will add 25% to vour score! At least! Other accessories in the station would have to include a comfortable chair - and a **noiseless computer if you are going to do the logging with a PC. (some computer power supplies and monitors make a heckuva racket on ten meters!).** 

**As to the 'operator' part of the recipe – there are some common sense suggestions: a) make sure you have the time to do the contest! No 'honeydo's', kids baseball, yardwork or other interruptions. That includes visitors! The 10-10 contest does NOT involve lost of time since the band will be dead for about 30 hours out**  of the 48. You can get some QSOs Friday evening (after 5 pm local) and Saturday the band won't open up until 9 or 10 am and you will have everything worked shortly. But new stations will appear and make sure you log everything that shows up! So it's an 'on-off' thing. Late Saturday and all day Sunday it will be the **same routine. b) Learn how to make QSO's from 'backscatter'! Example: N7XYZ in Idaho is calling CQ and**  you can barely hear him. You turn the beam to Idaho – and N7XYZ vanishes completely! But, you turn the beam towards Hawaii and you can copy him! That's called 'backscatter' – you are using the F-layer edge west of Washington to reflect a signal! Wow, another 10 QSO's! c) You can use a 'paper log' – or use a **computer program for logging. The exchange in this contest is your QTH (WA), your 10-10 number and your**  name. And you have to copy the other station's info for the QSO to count 2 points! (If the other station **does not have a 10-10 number, he only counts 1 point) Several logging programs 'support' the 10-10 (cont)** 

Ambition is a poor excuse for not having enough sense to be lazy!  $\vert \cdot \vert$ 

(cont from page 3) contest, i.e. they have proper slots for the info and they keep a running score and alert you for duplicates. D) KNOW THE RULES OF THE CONTEST! Not only for yourself but you'll find that you will have to explain the rules to other operators! There will be people in the contest trying to give you a QSO but they have no idea what this is all about. What contest? So you become the teacher! Anything to get 2 points! OK, if you have done all that, consider yourself PREPARED! Go and KB (kick butt)! Hillar, N6HR

#### **2003 Search & Rescue (SAR) Conference John Jackson, KQ7JJ The communications Guru!**

This year's SAR conference was held in Spokane. Several CVARS members made the trip. They included Bill, AC7SR; Mike, AC7UP; and Steve, WB7VAS. The rest of us just stayed home and were jealous.

This year was made especially enjoyable by John Jackson, KQ7JJ, who worked hard to maintain communications with the group. Through the Evergreen Intertie, he managed to maintain radio contact with the group all the way over, while they were there and during the trip home. What a fabulous job!

During the trip over, approximately 15 hams from Colfax to Oregon communicated with the group on 2 meters.

Once there, John managed to coordinate a link with them on SSB phone and CW as well! What fun to try CW from Chehalis to Spokane.

Contact was again available on their trip home and they even managed to check into the Sunday evening net! Mike came home over White Pass and Bill returned over Hwy 90 and everyone still managed to talk to each other.

Thanks to John for a wonderful job of keeping communications open and proving again that hams can adapt and overcome any challenge!

# **CVARS Media Hits**

- Check out page 38 of the Centralia College Summer Schedule where Jim VanderMeer, KC7ASV is highlighted.
- The club made Wednesday's Chronicle (May 21<sup>st</sup>) with information about W7A, the McKinley Stump Special Event.

# **Dates to Remember:**

- June  $4^{\text{th}}$  CVARS meeting
- June 13-15 SEAPAC, Seaside, Oregon
- June 28-29 Field Day
- $\bullet$  July 2<sup>nd</sup> CVARS meeting
- July 16 ARES meeting, PUD, Chehalis
- August  $2^{nd}$  Lxpedition II
- $\bullet$  Sept.27<sup>th</sup> CVARS Swapmeet
- October  $4^{th}$  ARES Simulated Emergency Test (SET)

# **Lewis County Historical Bike Ride**

Bill, AC7SR, reports he was very happy with the way things went during the Lewis County Historical Bike Ride. Approximately 150 bike riders participated in the ride, where the longest section was 100 miles!

Twenty three hams helped make the event happen. Bill says amateurs from Lewis, Thurston, Grays Harbor and Pacific Counties came to help. Not a single rider was misplaced mostly due to the professionalism of the area Amateur Radio Operators! (that's our story and we're sticking to it) Nice job, Bill, you make it all look easy!

# **Jon Jeschke, KD7SXV**

Welcome to Jon Jeschke, KD7SXV, who recently received his new ham license. Jon is a State Fish & Game Officer in the Randle area who is interested in joining CVARS and our ARES group. Welcome, Jon!

# **Amateur Radio Emergency Services (ARES)**

At this month's ARES meeting, we said goodbye to Dave Dobbins, K7GPS of PeEll. Dave is a teacher in PeEll and is also a Reserve Police Officer there. As soon as school is over for the year, Dave is moving east to the Spokane area to take a job there. Dave is best known as the APRS Guru. If there is anything Dave doesn't know about APRS, it isn't worth knowing. At Wednesday's meeting Dave received several certificates and the thanks of the area ARES for his important work with APRS. Goodbye, Dave, and good luck!

Depression is merely anger without enthusiasm!

# **Officer Terry Graduates!**

Terry Neumann, KQ7K, graduated from the Lewis County Police Reserve Academy on Saturday, May 17<sup>th</sup>. For the last five months, Terry has spent every Monday and Wednesday and most Saturdays in class. After almost 270 hours, he now moves on to the next step. As a Class II Reserve, Terry now wears the same uniform as the full time officers, including a firearm. We will spend the next year or so working his way through a Field Training Manual and riding with patrol officers to gain experience. After a year, he is eligible for promotion to Class I Reserve. Class I Reserves are allowed to do patrol work as a single officer. Congratulations Terry!

Half the people you know are below average!

**Page Four... Page Four...**

## **June's CVARS Program**

Our own Gary Litteer, K7PG, was scheduled to give a program on Antennas, a subject near and dear to his heart, in May but ended up sick instead! Gary says he is better now and we've rescheduled him for June's meeting. Bring your questions and let Gary share his experiences. The next CVARS meeting will be held on June 4<sup>th</sup> so don't be late.

# **Lxpedition II – The Return Of The "Local" Dxpedition!**

Did you enjoy last July's Lxpedition? Well, here is your chance to grab another fantastic QSL card and maybe even a certificate. If you will recall, last year, the Lxpedition Team of Terry, KQ7K and Bob, KD7OWN transmitted from all 11 Law Enforcement locations in Lewis County. For those who checked in, a QSL card was sent. Those who checked in at all 11 sites, also received a "beautifully designed" certificate as well. Well everyone had so much fun, we're go'in to do it again!

Steve Pack, WB7VAS, has come up with the next Lxpediton plan. On Saturday, August 2<sup>nd</sup>, he and Bob, KD7OWN will be transmitting from all six of the Timberland Libraries in Lewis County. Steve has contacted all the area libraries and received permission to transmit from their facilities. "They're pretty excited about it", says Steve, " and they're sending me all kinds of information about their locations". Once again, those who check in on the BawFaw Repeater will receive a beautiful QSL card. Those that check in at all six locations throughout the day will also be sent a great certificate. Mark your calendars and get set to have some fun. As we said last year "Hey, it's the only Dxpedition we can afford!"

## **CQ Magazine's – Worked All Counties Award And the Washington State Salmon Run**

Like a challenge? Become a "county collector". CQ Magazine sponsors this award and a truer challenge could hardly be found in Amateur Radio. There are 3,077 counties in the United States. CQ issues seven different award classes for collecting counties. They are USA-500, USA-1000, USA-1500, USA-2000, USA-2500, USA-3000 and USA-3076.

There are several County Hunter nets on the air. County Hunters can usually be found on the following frequencies as well: 14.336, 7.238, 3.903, 21.388 and 28.336. CQ Magazine even offers a nice Counties Award Record Book for \$2.50. You should buy two as you have to send one (when completed) in for the award and you will want one to keep for yourself. These record books can be obtained from CQ Communications, Inc., 76 North Broadway, Hicksville, NY 11801. If you are working on "Worked All States" or making HF contacts, you already are collecting counties. Check your QSL cards and see how many you have. You may be surprised.

An easy way to collect some of the counties is to participate in any of the state "QSO Parties". In a QSO Party, stations outside the state work as many contacts and counties as they can from the state holding the QSO Party. These events usually run over the entire weekend and most counties in each state are on the air. West Virginia's QSO Party, for example, will be on the air during the third weekend in June.

Washington State has its own QSO Party of sorts. We call it the **"Washington State Salmon Run".** Stations outside of Washington work as many Washington stations in as many Washington counties as possible. Stations in Washington work anyone in as many states, Canadian call areas and DX countries as possible. The Salmon Run takes place on the third weekend in September for a total of 23 hours. Operators in Washington give their RST and County. If you've read Hillar's "So You Want To Win A Contest" article and want to try a different contest that the 10- 10 International Phone QSO Party, give the Salmon Run a try. Every state in the Union and several DX countries will be trying to hook your individual county. For more information about the Salmon Run, check out <http://www.wwdxc.org/salmonrun/rules.htm> on the internet or just plug in "Washington State Salmon Run" into a search location. Give county hunting a try. It's a big challenge but a fun project to work on.

#### **For Other State QSO Parties, Try These:**

**New Jersey – Third weekend in August Ohio – Last weekend in August South Dakota – Last weekend in August Alabama – Last Saturday in September Indiana – Second weekend in September Louisiana – Last Saturday in September Tennessee – Third weekend in September Texas – Last weekend in September** 

**Hawaii – Last weekend in August Maryland – Second weekend in August** 

**Almost last page…. Yup, you're almost done…. Just about finished… Page Five** 

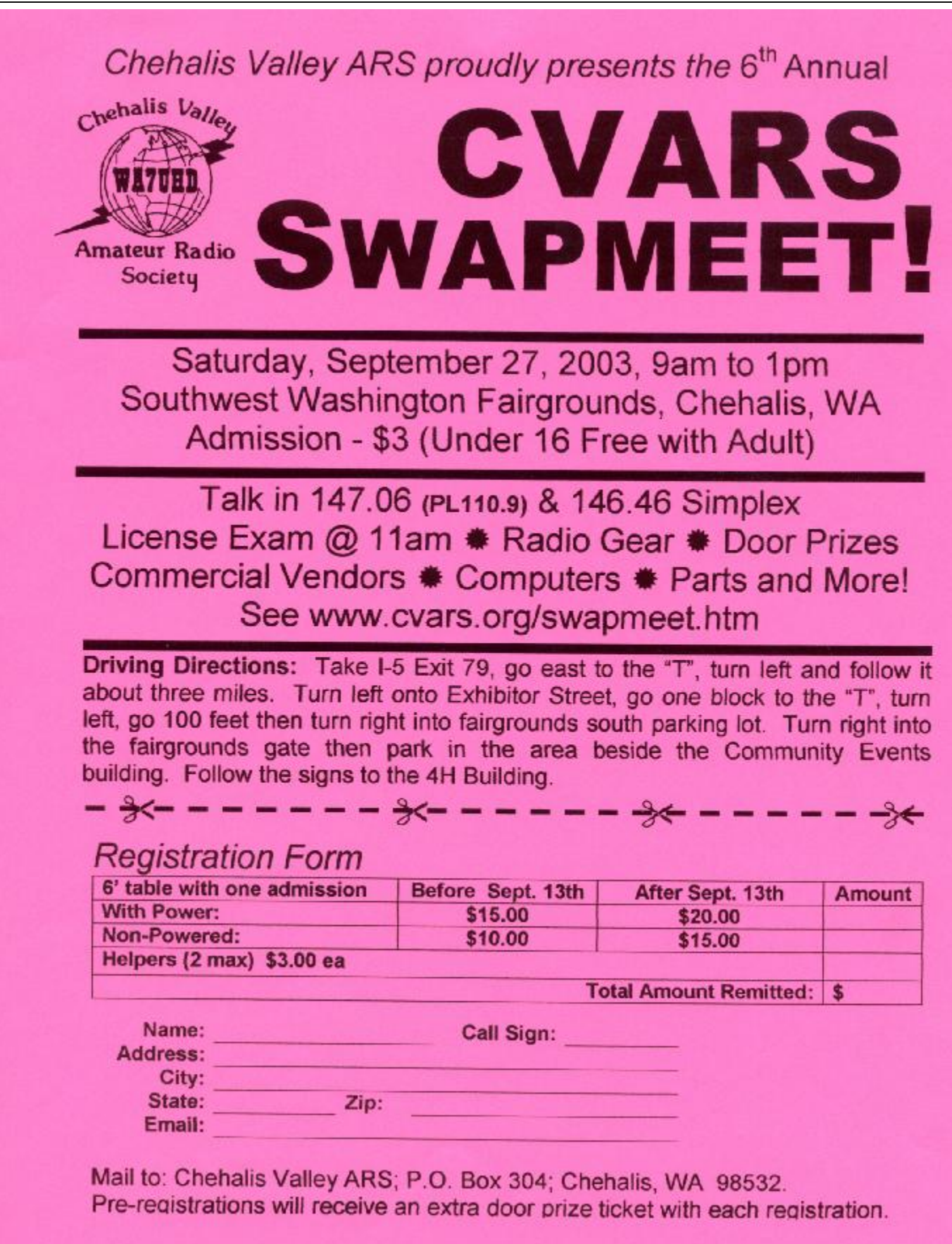

PDF created with pdfFactory trial version [www.pdffactory.com](http://www.pdffactory.com)